## 受給者異動連絡票の設定内容について

(1)事業対象者について

事業対象者の受給者異動連絡票設定内容について、以下の通り設定することとする。

- 
- 
- 設定項目凡例<br>◎:事業対象者である場合、必要に応じて設定される項目<br>◎:事業対象者である場合、必要に応じて設定される項目<br>△:事業対象者について設定の必要はないが、充当処理のため、設定される<br>×:設定されることのない項目
	-

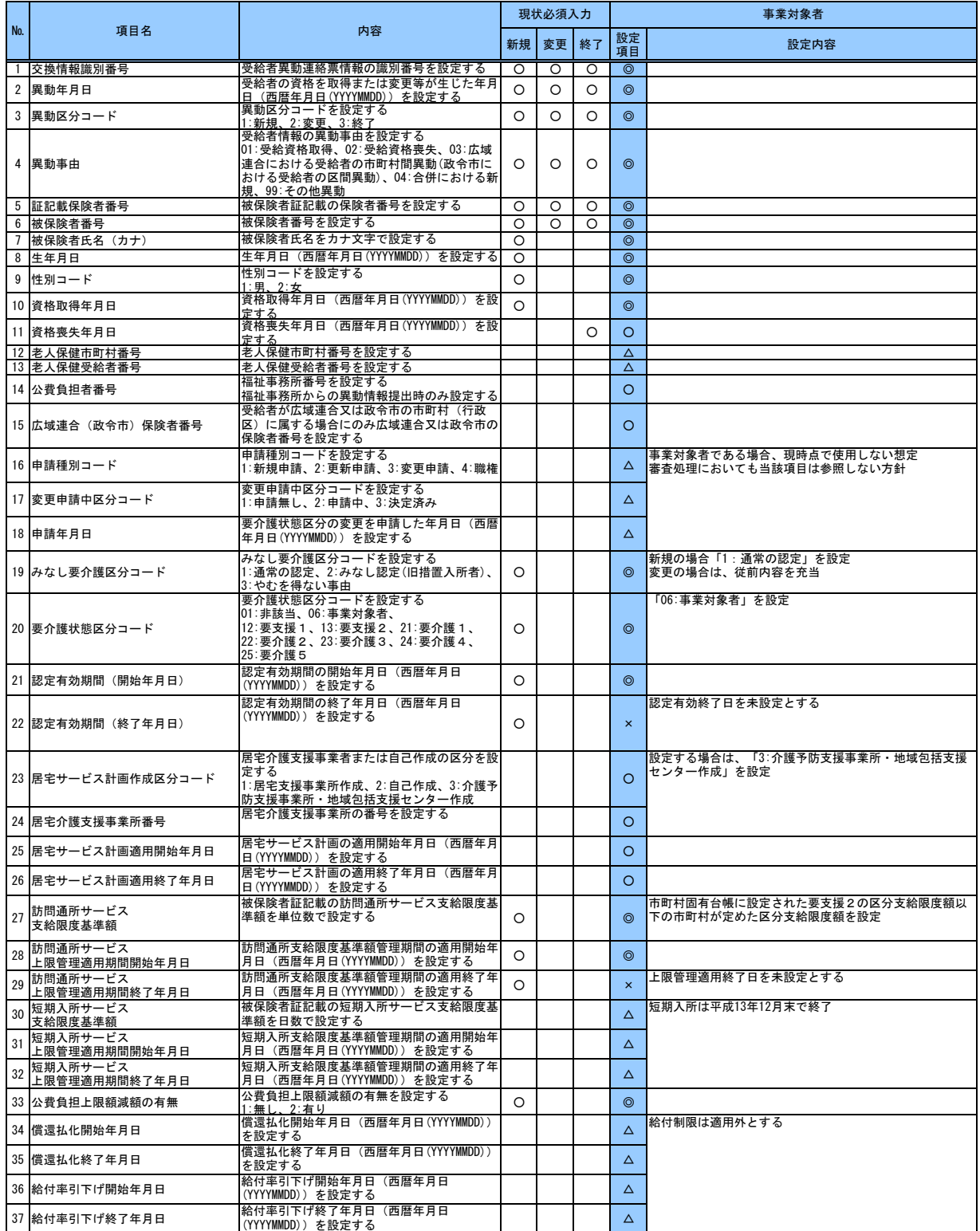

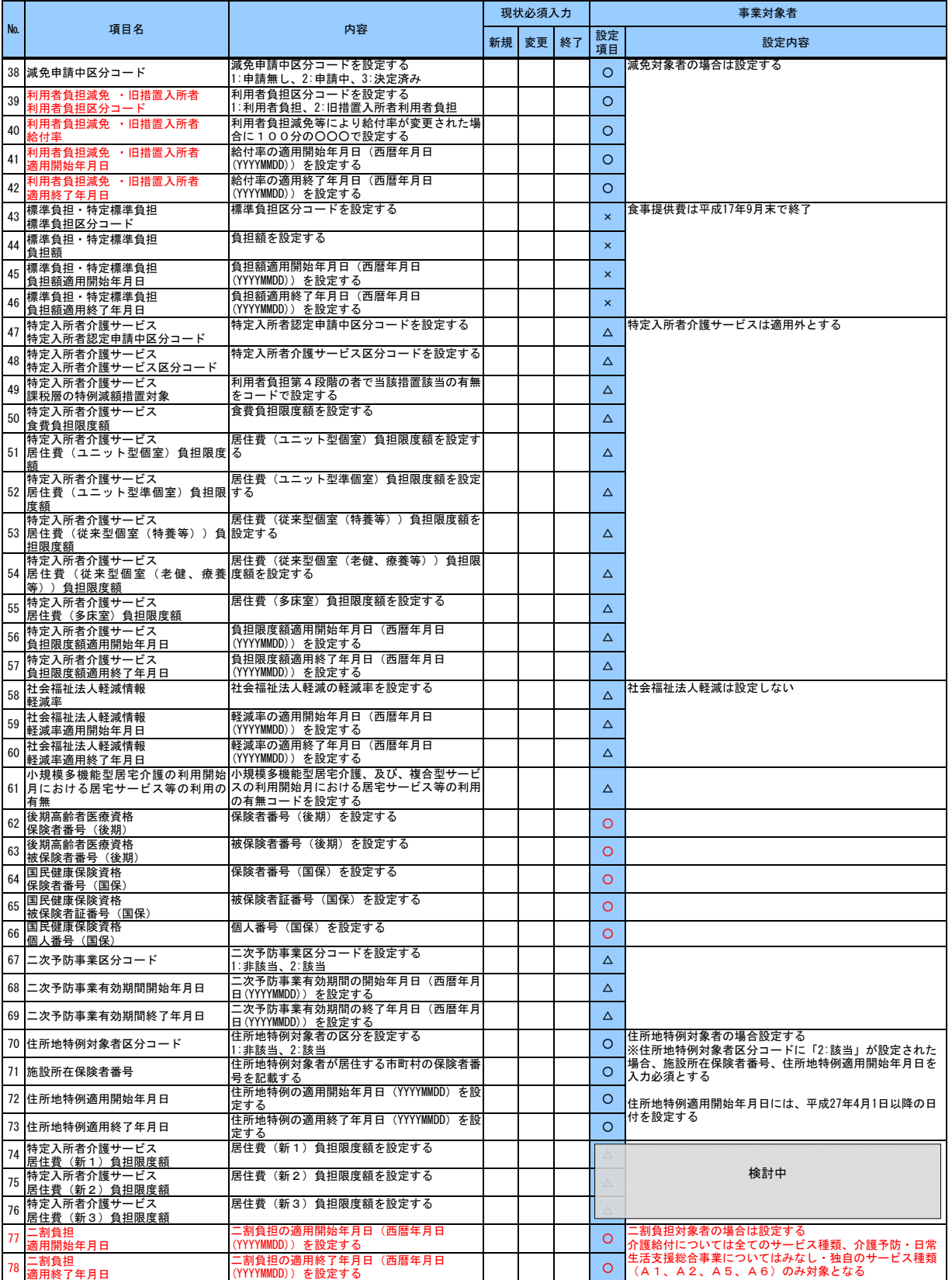

## 受給者異動連絡票の設定内容について

(2)二割負担について

二割負担対応の制度施行は平成27年8月となるが、二割負担対応のインタフェース変更を平成27年4月の介護保険制度改正時の対応と併せて同時に行うこととする。 これに伴い、国保連合会へ送付する受給者異動連絡票については、平成27年4月の介護保険制度改正のシステム切替えと同じタイミング(平成27年5月)で二割負担に対応する。 この場合の平成27年5月から平成27年8月までの期間における受給者異動連絡票情報送付について整理する。

①平成27年4月異動分(平成27年5月処理分)より新システム(二割負担対応したシステム)に切替わるため、二割負担に対応する新規項目(※)を追加した受給者異動連絡票を 送付する。

②二割負担に対応する新規項目(※)の設定値については平成27年8月1日異動年月日以降受付可能とし、平成27年7月31日以前の異動年月日の異動連絡票に値が設定された場合、 項目エラーとする。

③国保連合会の審査処理においては平成27年9月審査分、平成27年8月サービス提供年月分から二割負担に対応する新規項目(※)について審査チェックを行う。

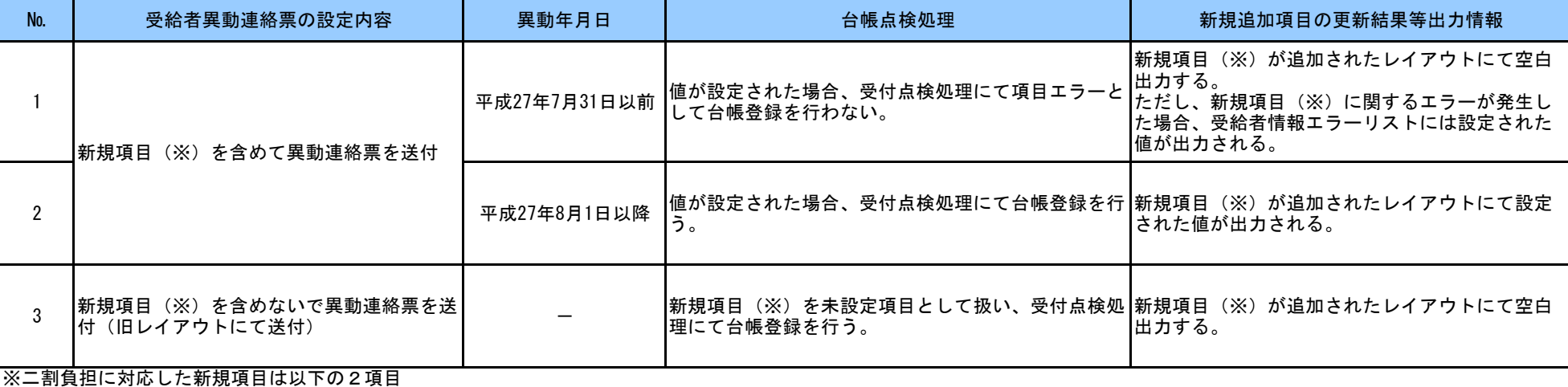

二割負担適用開始年月日、二割負担適用終了年月日

【留意事項】

①平成27年8月1日施行時は、通常の異動分に併せて、二割負担対象者の異動連絡票を送付する。対象者以外の受給者についての異動連絡票の送付は不要。

②初年度は負担割合証の開始日が平成27年8月1日からとなるため、新規項目の二割負担適用開始年月日には平成27年7月以前は設定しない。

③平成27年9月以降に本来平成27年8月に二割負担に適用されるべき受給者が判明した場合、平成27年8月1日異動年月日の受給者異動連絡票情報にて、台帳登録を行う必要がある。 既に同受給者に対して、平成27年8月2日以降の異動情報が受給者台帳上に登録されていた場合、同台帳情報に対して訂正連絡票にて二割負担項目を訂正する必要がある。

④平成27年5月処理分から8月処理分にて、異動年月日を平成27年8月1日以降に設定した受給者異動連絡票を送付した場合、事前に二割負担の情報を設定することが可能となる。